## Section 7 Physics Modules

Distribution authorized to Sandia National Laboratories Personnel only (IllinoisRocstar Proprietary Information). Other requests for this document shall be referred to IllinoisRocstar LLC (mdbrandy@illinoisrocstar.com)

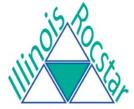

1

© 2012 IllinoisRocstar LLC

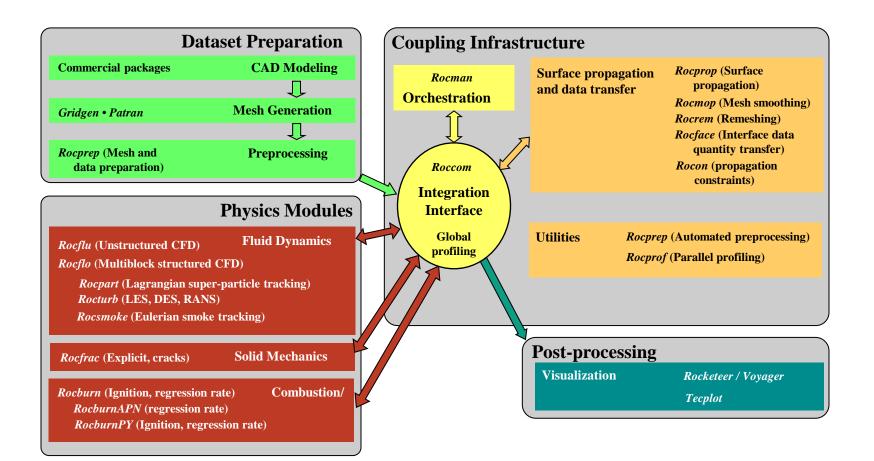

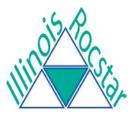

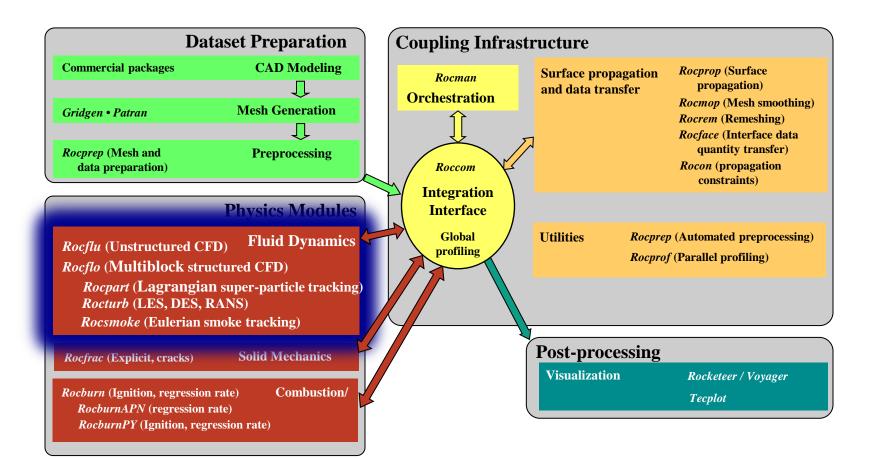

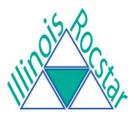

# Fluid Dynamics: Rocflo

- Governing equations
  - Unsteady, compressible, Navier-Stokes or Euler

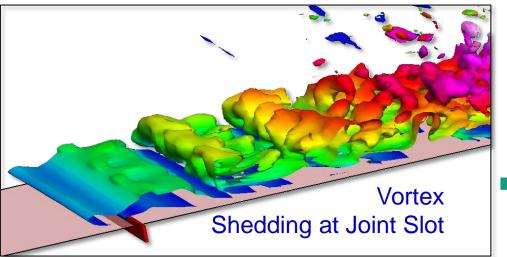

- Numerical formulation
  - Finite volume
  - Explicit Runge-Kutta
  - Arbitrary Lagrangian-Eulerian (ALE) method on moving meshes
  - 2nd order central scheme
  - Roe upwind scheme
- Code characteristics
  - Structured, multi-block mesh
  - Plug-in modules for turbulence, particles, smoke, radiation

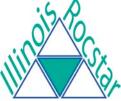

# Unstructured Mesh Fluids: Rocflu

#### Mesh

 Mixed tetrahedra, prisms, pyramids, hexahedra

#### Method

- Explicit, finite-volume, ALE
- First or second order
- Higher order WENO scheme

#### Models

- Lagrangian particles/superparticles
- Eulerian smoke
- Built-in propagation constraints
- Time-zooming

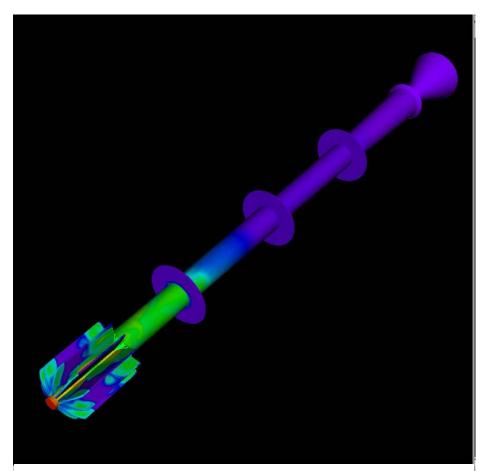

Gas Temperature in Igniting RSRM

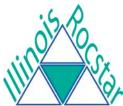

# **Files Required for Fluid Simulations**

Both Rocflo and Rocflu require the same files, but have differences in format and naming

ASCII-format Gridgen mesh files produced (*Rocflo / Rocflu*):

- Mesh file (<casename>-PLOT3D.grd/ <casename>-COBALT.inp
- Boundary condition file (<casename>-PLOT3D.inp/ <casename>-COBALT.bc
- *Rocstar* boundary condition File <casename>.bc
- Rocstar input file <casename>.inp
- Gridgen to Rocstar boundary condition map file
  - <casename>-PLOT3D.bcmp for Rocflo
  - <casename>.cgi for Rocflu

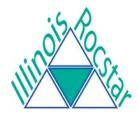

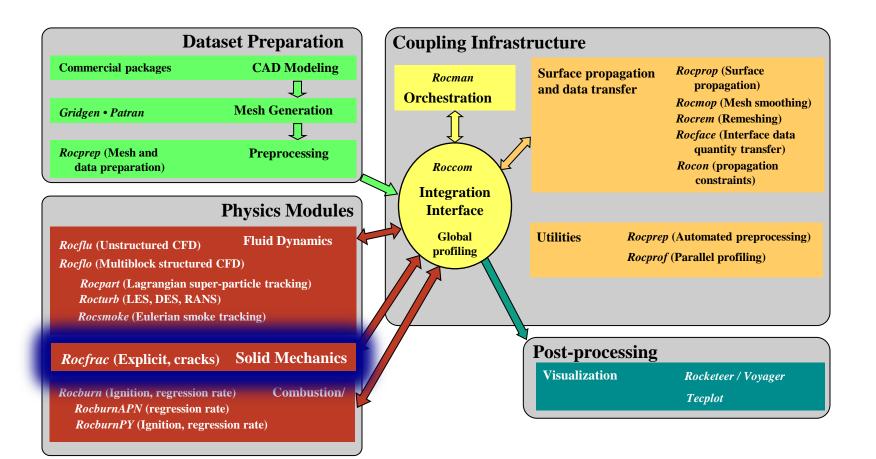

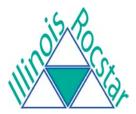

# **Structural Dynamics:** *Rocfrac*

- Large strains, rotations
- Explicit/Implicit, ALE
- Non-linear material models
  - Hyperelastic
    - > Arruda-Boyce
    - Neo-Hookean
  - Non-linear constitutive laws
    - Viscoplastic
    - Porous viscoelastic
- Mixed-enhanced elements
- Transient thermal solver
- Crack propagation
  - Cohesive elements allow failure
- Stabilized and mixed displacement-pressure elements

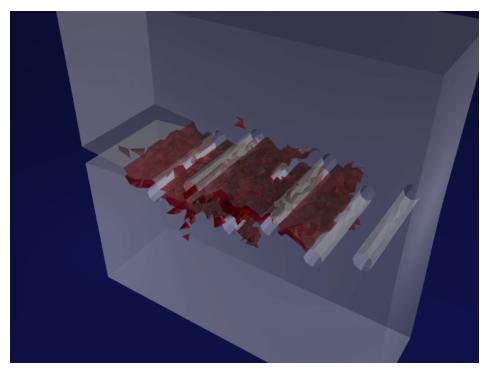

Crack Propagation in Material with Holes

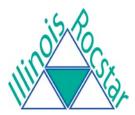

# Files Required for *Rocfrac* Simulation

Two files are required:

- ASCII-format grid file produced by Patran: <casename>.out
- ASCII-format input file: RocfracControl.txt

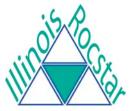

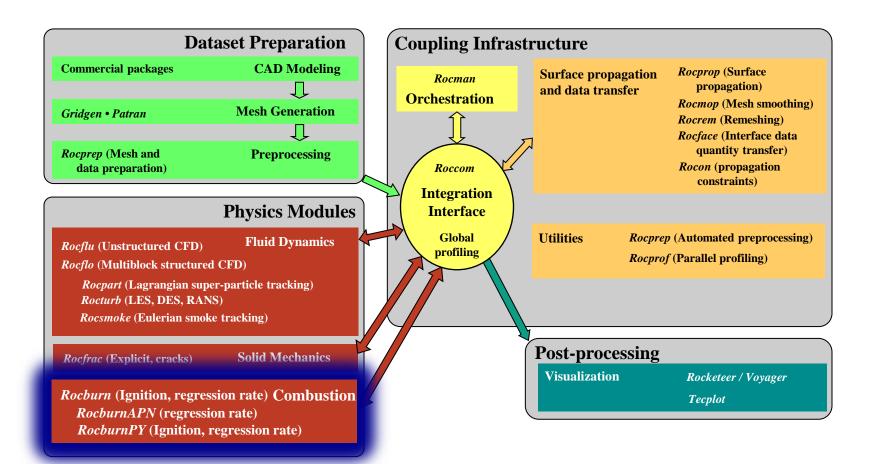

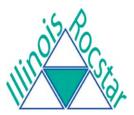

# **Rocburn Combustion Module**

#### RocburnAPN

- 1-D heat conduction into propellant
- Uses gas pressure power law
- Provides regression rate for burning propellant
- Burnout capabilities, no heating

#### RocburnPY

- 1-D heat equation
- Dynamic heating
- Geometrically dependent film coefficient
- Ignition modeling
- Burnout
- Provides aP<sup>n</sup> regression rate for burning elements
- Can use lookup tables

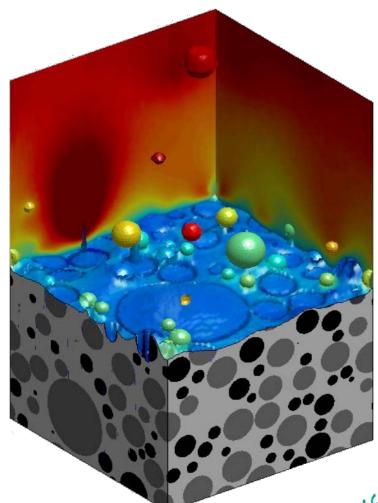

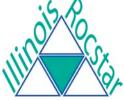

See cover sheet for distribution restrictions.

## Files Required for *Rocburn* Simulation

• One file is required:

• ASCII-format input file: RocburnAPNControl.txt

OR

• ASCII-format input file: RocburnPYControl.txt

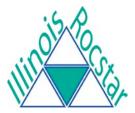

# Physics Module Files: RocburnAPN

#### RocburnAPNControl.txt

| 0.07696 | a in rb=a*P^n, rb in cm/sec and P in atm, a_p (cm/sec) |
|---------|--------------------------------------------------------|
| 0.461   | n in rb=a*P^n, rb in cm/sec and P in atm, n_p          |
| 1       | Maximum_number_of_spatial_nodes,_nxmax                 |
| 2855.0  | adiabatic flame temperature, Tf_adiabatic (K)          |
| 298.00  | initial temperature, To_read (K)                       |
| - 1     |                                                        |

Rocburn\_2D\_Output/Rocburn\_APN

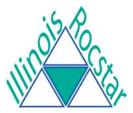

# **Physics Module Files:** *RocburnPY*

#### RocburnPYControl.txt

| 0.3912     | a_p             | in rb = a_p*(P/Pref)^n, rb in cm/sec and P in atm |
|------------|-----------------|---------------------------------------------------|
| 0.461      | n_p             | in rb = a_p*(P/Pref)^n, rb in cm/sec and P in atm |
| 34.0       | Pref            | in rb = a_p*(P/Pref)^n, atm                       |
| 2850.0     | Tstar0          | adiabatic flame temperature, Tstar0 (K)           |
| 300.0      | То              | cold temperature, To (K)                          |
| 850.0      | Tignition       | ignition temperature, Tignition (K)               |
| 300.0      | Tsurf           | surface temperature, Tsurf (K)                    |
| 560.08d0   | film_cons       | film coefficient [ W/ (m^2 K) ]                   |
| 1          | ixsymm          | axisymmetric initial burning, use x_surf_burn     |
| 1.16200d-2 | $x\_surf\_burn$ | last surface x location burning from the onset    |
| 1.d8       | press_max       | maximum pressure allowed to be passed in [Pa]     |
| 1.d2       | press_min       | minimum pressure allowed to be passed in [Pa]     |
| 1.0d0      | rb_max          | maximum burn rate allowed [m/sec]                 |
| -1.0d-6    | rb_min          | minimum burn rate allowed [m/sec]                 |
| 1.d5       | Tf_max          | maximum gas temperature allowed [Kelvin]          |
| 100.0d0    | Tf_min          | minimum gas temperature allowed [Kelvin]          |
| 0          | TabUse          | use a table or not                                |
| name       | TabName         | name of table to use                              |
|            |                 |                                                   |

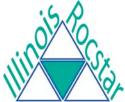